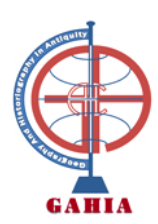

**Print application (Acrobat Pro)** 

## **APPLICATION FOR FULL MEMBERSHIP**

## **1. CONTACT INFORMATION**

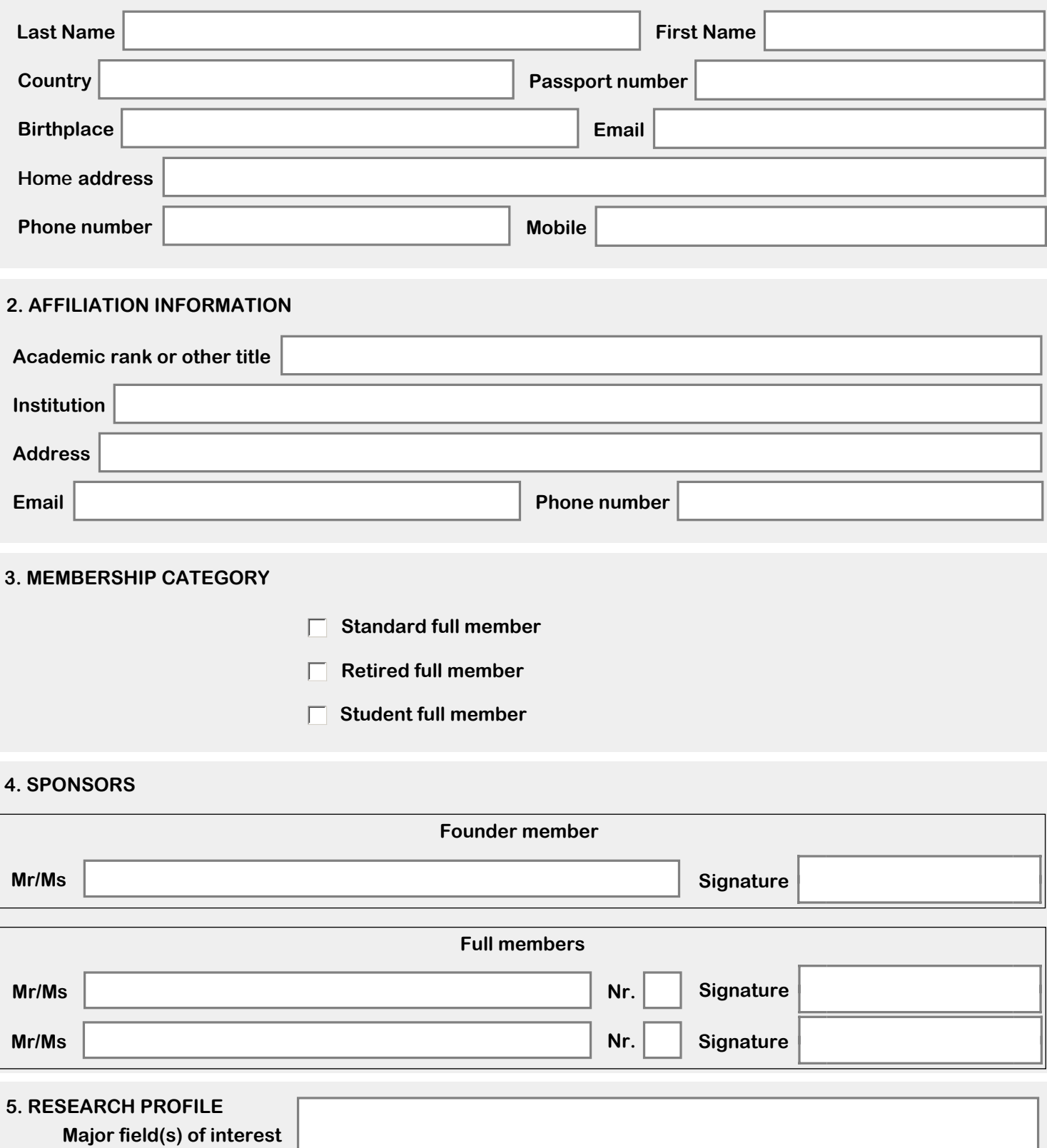

## 6. DOCUMENTS TO SUBMIT WITH YOUR APPLICATION

Please fill in this application form, have it signed by your sponsor(s), and email it as a PDF file to g\_andreotti@uma.es and gonzalezponce@gmail.com. Please attach the following documents: 1) A copy of your Passport 3) A copy of a document certifying that you are a retired person or a student (if applicable) 4) One recent colour photo

2) A copy of a document certifying your affiliation (if applicable)